# **Sacombank**

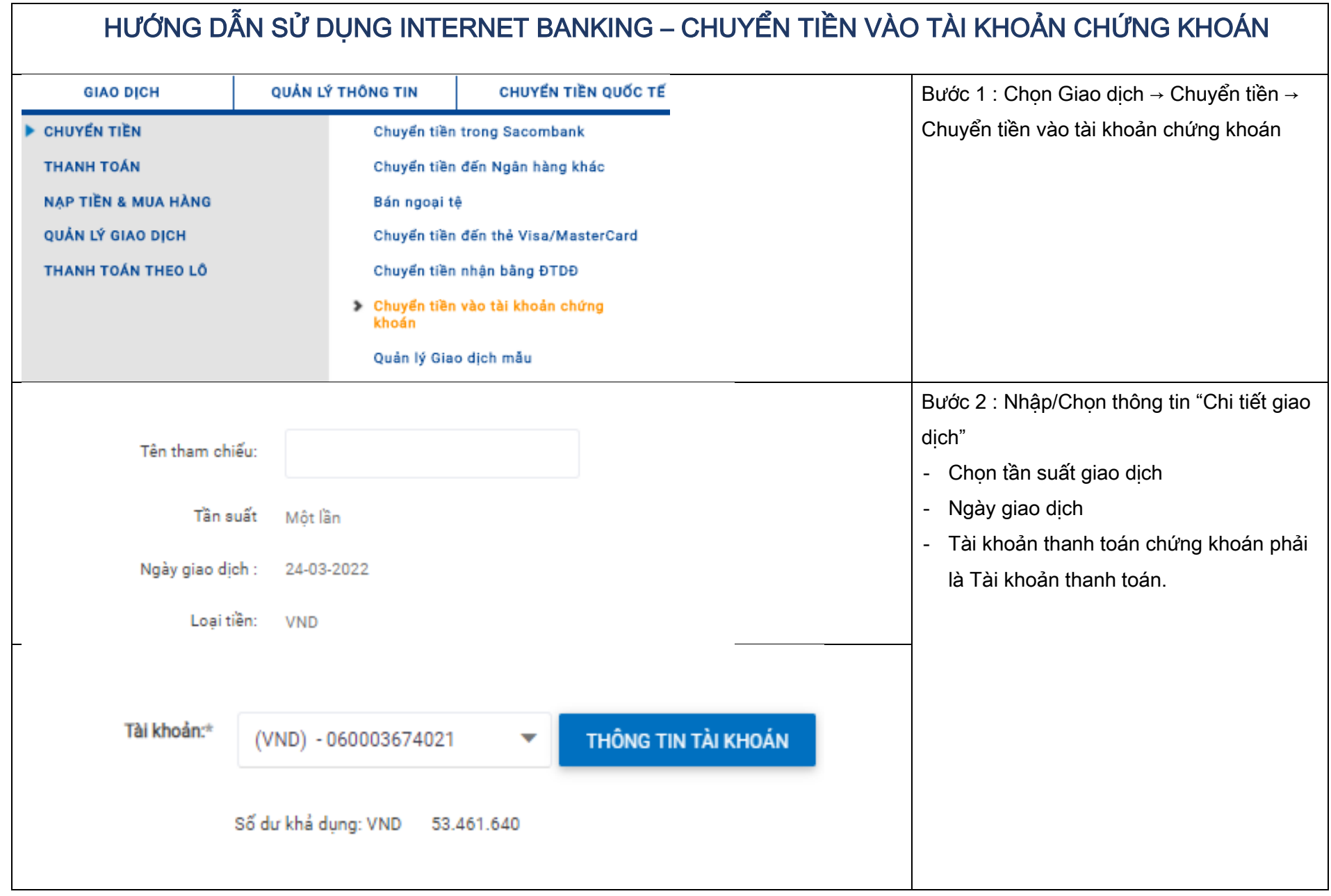

### NGÂN HÀNG THƯƠNG MẠI CỔ PHẦN SÀI GÒN THƯƠNG TÍN

266 -268 Nam Kỳ Khởi Nghĩa. Q.3, TP.HCM 1800 5858 88/(+84) 28 3526 6060 [sacombank.com.vn/ask@sacombank.com](mailto:sacombank.com.vn/ask@sacombank.com)

## **Sacombank**

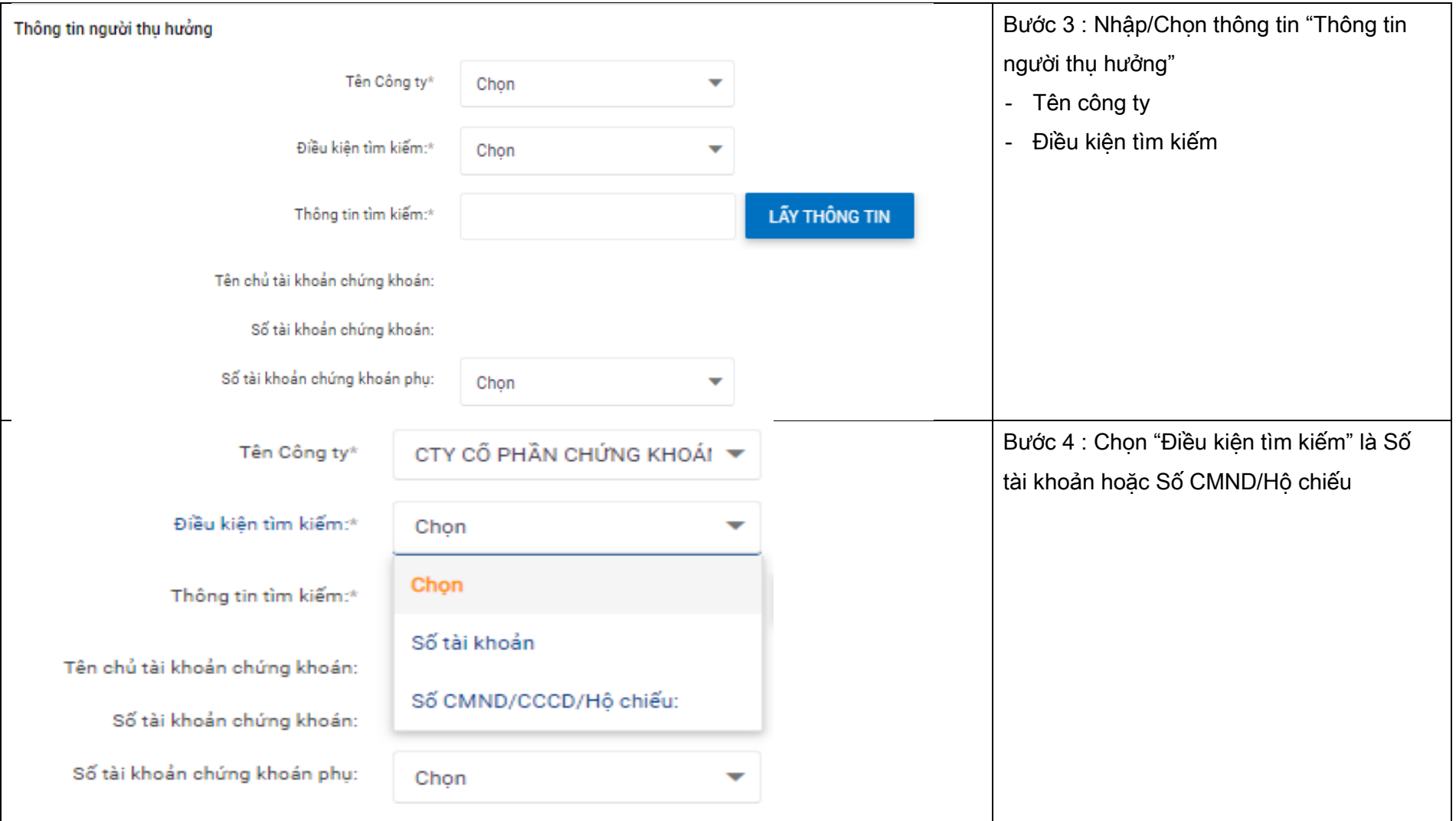

### NGÂN HÀNG THƯƠNG MẠI CỔ PHẦN SÀI GÒN THƯƠNG TÍN

266 -268 Nam Kỳ Khởi Nghĩa. Q.3, TP.HCM 1800 5858 88/(+84) 28 3526 6060 [sacombank.com.vn/ask@sacombank.com](mailto:sacombank.com.vn/ask@sacombank.com)

# **Sacombank**

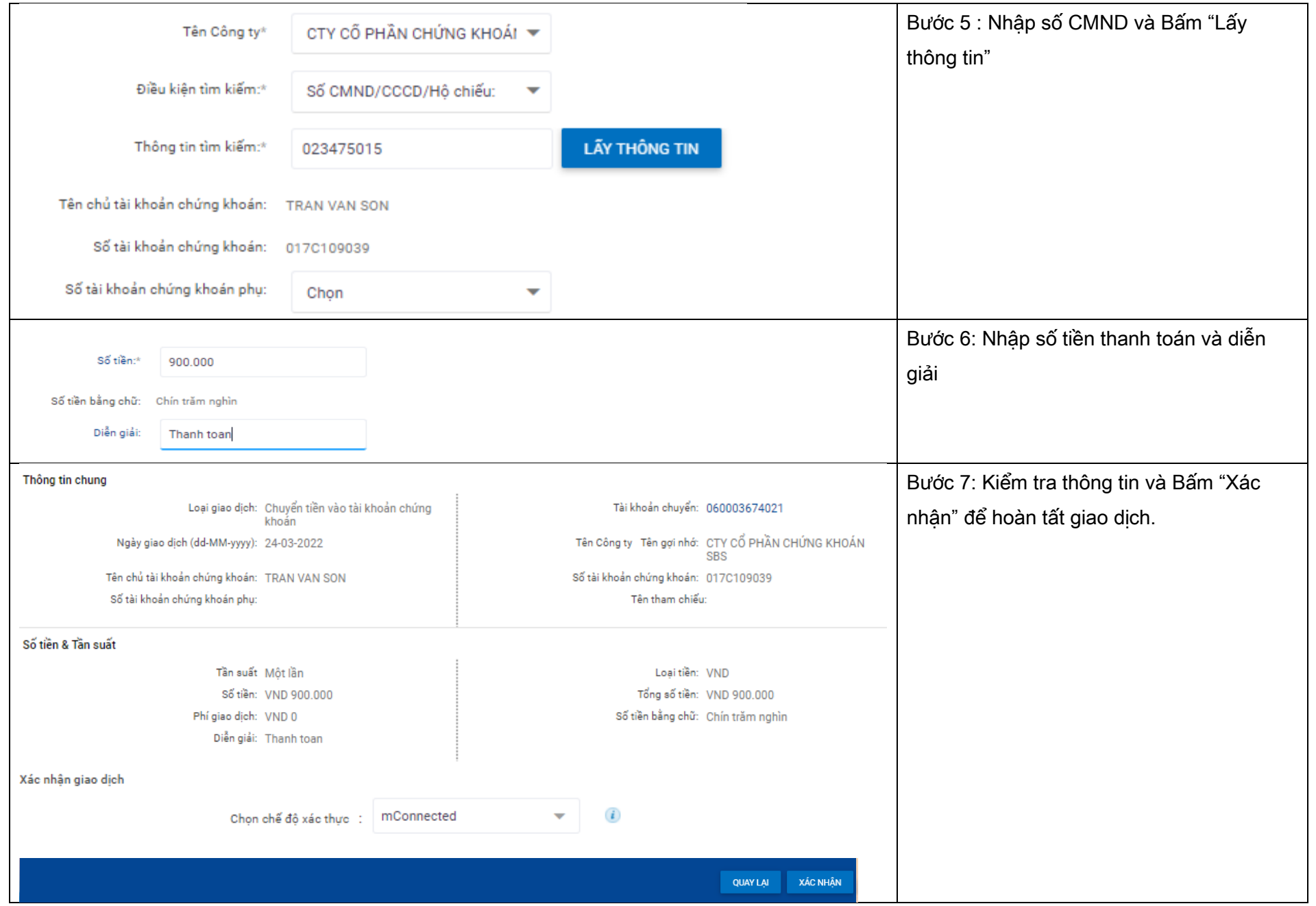

#### NGÂN HÀNG THƯƠNG MẠI CỔ PHẦN SÀI GÒN THƯƠNG TÍN